Hurtigveiledning

## **dormakaba evolo Manager 6.0 og Mobile Access**

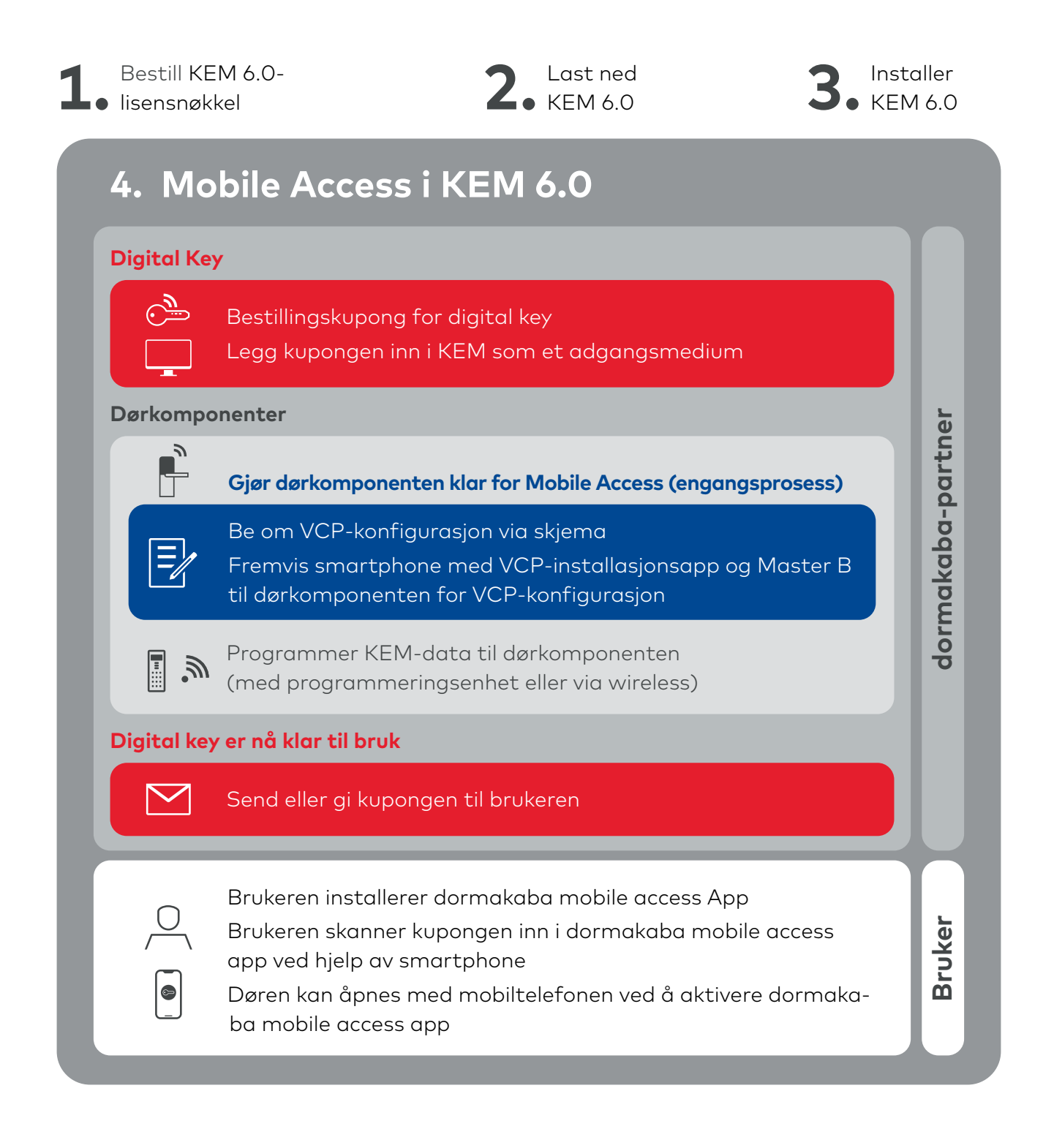